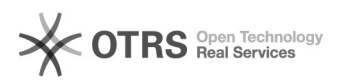

## Versand- und Zahlart beim Bestellimport konfigurieren

26.04.2024 19:39:21

## **FAQ-Artikel-Ausdruck**

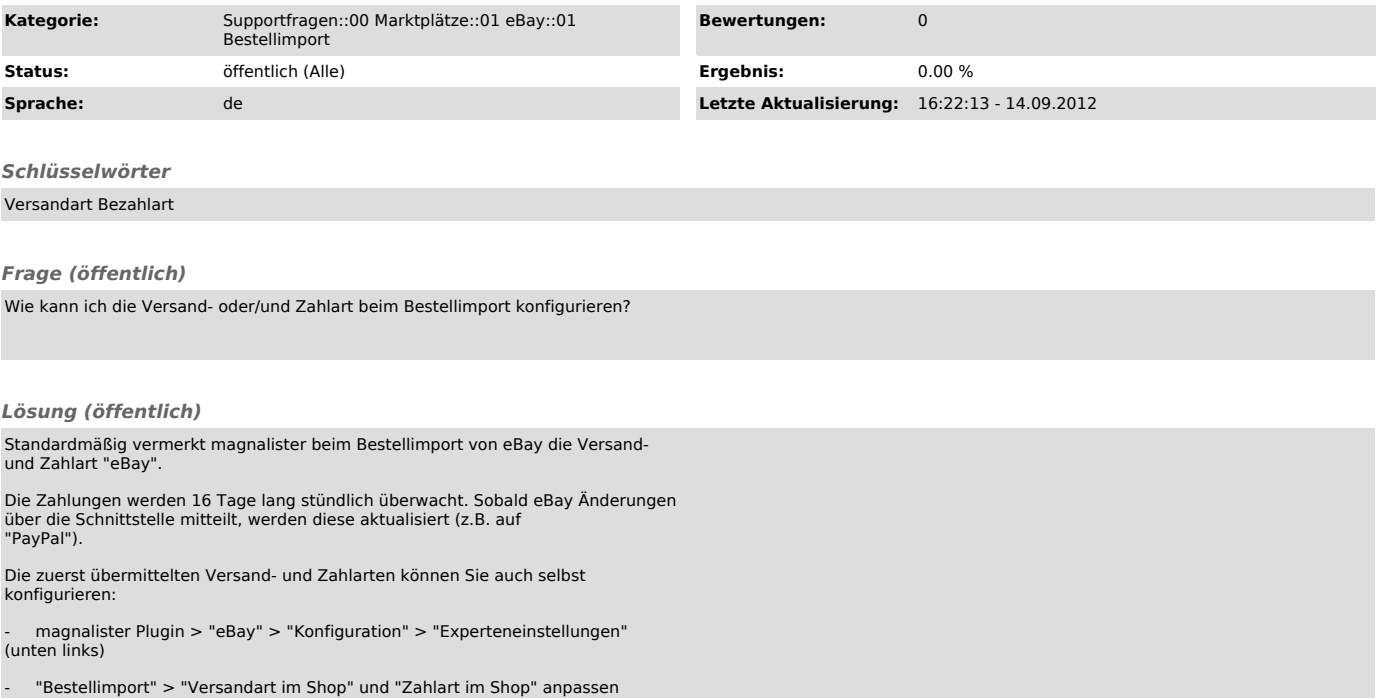